# ACTIVE 2006 **18-20 SEPTEMBER 2006 ADELAIDE AUSTRALIA**

## **Instructions for authors preparing papers for the Active 2006 proceedings: an example of the active-conf class**

N.M. One<sup>a</sup>, A.B. Two First affiliation City, State Country, Postcode

H. F. Three<sup>b</sup> Second affiliation City, State Country, Postcode

#### **ABSTRACT**

This is an example of the  $\text{active-conf-2006}$  class, with brief instructions that are in the format that should be followed by authors in preparing their papers, which must be submitted as PDF documents. Inclusion of an abstract in the final paper is required, and must contain 200 words or less (that's at most around thirteen lines of text as typeset right here), and should not include equations, numbered references or footnotes. These abstracts will be printed in the conference program to help attendees plan their days at the conference. The Organizing Committee may alter abstracts printed in the final program to bring them into compliance with the word limit.

## **1 ABOUT THE ARTICLE**

The manuscript should be a contribution to the active noise and vibration control literature, and not as a list of topics to be covered during the oral presentation. All papers are expected to be 8–12 pages in length (including figures, tables, and illustrations). All papers submitted to this conference will be peer reviewed by the scientific committee. The members of the scientific committee are listed on the Active 2006 web site, <http://www.active2006.com>.

## **2 MANUSCRIPT FORMAT**

Refer to the class documentation, Active 2006 LaTeX Docs.pdf, for full details on the features of this class. *Please* only capitalise the first word of the title of the paper.

## **3 TABLES AND FIGURES**

Please incorporate all graphics, charts, tables, illustrations, photos, etc. into your manuscript as you would like them to appear in the final published paper. An example of a floating figure is shown in Figure [1.](#page-0-0)

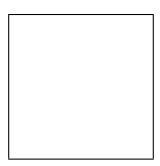

<span id="page-0-0"></span>Figure 1: This is an example of a figure. Note the caption is *below* the figure.

The authors acknowledge the support of a research grant.

The second author now works in Antartica.

<sup>a</sup>Email address: <first@author>

b**Email address:** <third@secondaddress>

Tables and figures have some nice features to make them easier to use. Refer to Fig-ure [1](#page-1-0) and Table 1 for examples. (Note the use of  $\left\{ \ldots \right\}$  and  $\left\{ \ldots \right\}$ in the previous sentence.)

#### **4 MATHS**

For your convenience, the amsmath and amssymb packages are loaded automatically, among others. Equation [1](#page-1-1) gives an example of an equation, and this sentence gives an example of the \eqref command.

$$
\begin{bmatrix} f_0[k+1] \\ f_1[k+1] \\ \vdots \\ f_{N-1}[k+1] \end{bmatrix} = (1-\lambda) \begin{bmatrix} f_0[k] \\ f_1[k] \\ \vdots \\ f_{N-1}[k] \end{bmatrix} - \mu \begin{bmatrix} r_f[k-0] \\ r_f[k-1] \\ \vdots \\ r_f[k-(N-1)] \end{bmatrix} e[k+1] \qquad (1)
$$

When referring to units and numbers with units, use the  $\unit{\}$  and  $\num{\}$ mands, respectively. Their use is shown in the following examples: 'The unit of acceleration is m/s<sup>2</sup> and 'The peak velocity of the oscillation was  $123 \text{ m/s}$ '.

<span id="page-1-0"></span>Table 1: This is an example of how you should tabulate data. Note that the caption is placed *above* the table.

<span id="page-1-1"></span>

| Item      |                        |       |
|-----------|------------------------|-------|
| Animal    | Description Price (\$) |       |
| Gnat      | per gram               | 13.65 |
|           | each                   | 0.01  |
| Emu       | stuffed                | 33.33 |
| Armadillo | frozen                 | 8.99  |

#### **5 NOTES ON PDF FILE GENERATION**

If you are using a current version of pdflatex your PDF file should be correct and include the appropriate font information to display correctly on screen and in print. However is you are using the latex->dvi, dvips->ps, ps2pdf->pdf method ensure that you use the folowing options so that the resulting PDF will display correctly on screen

```
latex input file.tex
dvips -Ppdf -GO -t a4 -o output_file.ps input_file.dvi
ps2pdf output_file.ps output_file.pdf
```
Check the man pages of dvips, or Google, for more information.

#### **5.1 Inspecting your PDF file**

Submit the manuscript filename a06 XXX.pdf, where you should replace XXX with your abstract number.

Once your pdf file has been produced you may find it helpful to use Adobe Acrobat to reduce the file size and make the file version 5.0 compatible. Any further metadata you wish to add (beyond the title, author, subject, and optional keywords) may also be done at this stage.

## **6 CITATIONS AND BIBLIOGRAPHY**

Citations should be in standard numerical style (*not* author/year), referencing bibliographic entries that are listed in order of citation  $[1, 2]$  $[1, 2]$  $[1, 2]$ . The  $\text{cite}$  command inserts its own non-breaking space automatically to ensure that the reference isn't isolated at the beginning of a line.

#### **7 ANY PROBLEMS?**

If there are problems with the  $\mathcal{B}T$ <sub>EX</sub> class, please contact the author at the following email address: will AT mecheng DOT adelaide DOT edu DOT au.

#### **REFERENCES**

- <span id="page-2-0"></span>[1] E. Puppin and V. Fratello, Vibration isolation with magnet springs, Review of Scientific Instruments, 73(11), 4034–4036 (2002).
- <span id="page-2-1"></span>[2] S. Earnshaw, On the nature of the molecular forces which regulate the constitution of the luminiferous ether, Transactions of the Cambridge Philosophical Society, 3(1), 97–112 (1842).
- [3] G. W. Blankenship and R. Singh, New rating indices for gear noise based upon vibro-acoustic measurements, Noise Control Engineering Journal, 38(2), 81–92 (1992).
- [4] F. Holste and W. Neise, Experimental comparison of standardized sound power measurement procedures for fans, Journal of Sound and Vibration,  $152(1)$ ,  $1-26$  (1992).
- [5] T. F. W. Embleton, Experimental study of noise reduction in centrifugal blowers, Journal of the Acoustical Society of America, 35(5), 700–705 (1963).
- [6] L. L. Beranek, Criteria for noise and vibration in communities, buildings, and vehicles, *Noise and Vibration Control Engineering-Principles and Applications*, edited by L. L. Beranek and I. L. Ver, chap. 17 (Wiley, New York, 1992).
- [7] B. Widrow and S. D. Stearns, *Adaptive Signal Processing* (Prentice-Hall, Englewood Cliffs, New Jersey, 1985).
- [8] D. A. Kienholz and K. E. Smith, Admittance modeling: Frequency domain, physical coordinate methods for multi-component systems, *Proceedings of the 6th International Modal Analysis Conference*, pp. 608–614 (1988).
- [9] V. Nitsche, Application of aircraft noise monitoring systems at german airports, *INTER-NOISE 95*, edited by R. J. Bernhard and J. S. Bolton, vol. 2, pp. 755–758 (1995).
- [10] U. Sandberg and J. Ejsmont, The influence of tire age and wear on tire/road noise emission, *INTER-NOISE 02*, edited by A. Selamet, R. Singh, and G. C. Maling (2002).
- [11] International Organization for Standardization, Geneva, Switzerland, *Acoustics-Description and Measurement of Environmental Noise-Part 2: Acquisition of Data*

*Pertinent to Land Use, International Standard ISO 1996-2: 1990* (1990).

- [12] International Electrotechnical Commission, Geneva, Switzerland, *Sound Level Meters, International Standard IEC 651:1979* (1979).
- [13] Acoustical Society of America, New York, *American National Standard Acoustical Terminology, American National Standards Institute ANSI S1.1-1994* (1994).